### **Función bit:**

Esta función debe testear el valor del bit número *nb* del *buffer* y devolver su valor booleano (0 o 1) como un entero.

ejemplo: sea buffer = buffer 0 1 0 1 1 0 1 0 b7 b6 b5 b4 b3 b2 b1 b0 si nb = 5, se desea obtener el valor del bit b5 buffer 0 1 0 1 1 0 1 0 b7 b6 b5 b4 b3 b2 b1 b0

entonces, se debe devolver un entero con valor 0.

### **Función ver\_binario:**

Esta función debe mostrar en terminal los *nb* bits menos significativos de la palabra de entrada *buffer* en forma binaria. No devuelve nada.

Ejemplo:

sea buffer = buffe 0 r 0 ... 1 1 1 0 0 0 1 0 1 1 0 1 0 b31 b12 b11 b10 b9 b8 b7 b6 b5 b4 b3 b2 b1 b0

si nb = 4, se desea mostrar en pantalla los primeros 4 bits (b3, b2, b1, b0), esto es:

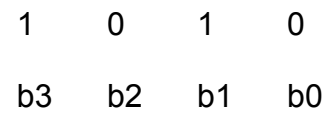

Vale aclarar que la idea no es guardar cada dígito en una variable formando un arreglo para luego desplegarlo, sino que la idea es desplegar en pantalla cada dígito a medida que se haya.

# **Función set\_bit:**

Esta función debe setear el bit *nb* del *buffer* a 0 o a 1 según sea el valor del parámetro *val* y devolver buffer con ese bit seteado al valor correspondiente, como caracter sin signo.

Ejemplo:

sea buffer =

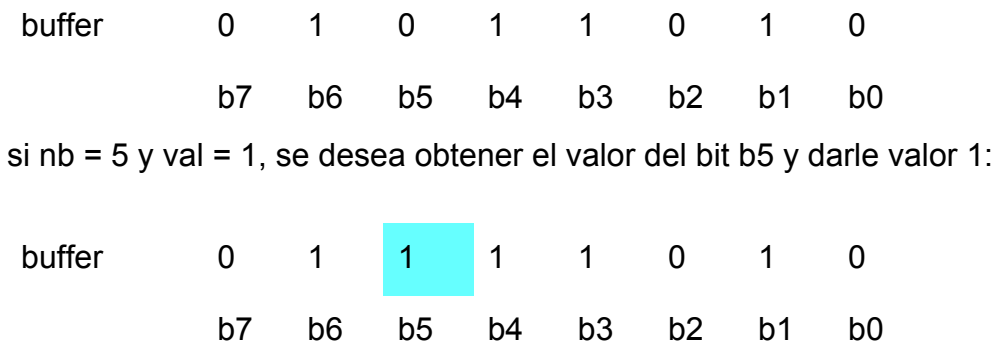

entonces, se debe devolver el nuevo buffer.

## **Función concatena:**

Esta función debe concatenar *buffer* con código. Para ello debe primero correr *nb* a la izquierda al contenido de buffer y colocar en su parte baja la palabra código (de tamaño *nb* bits), y devolver la nueva palabra así creada como caracter sin signo.

Ejemplo: sea buffer = buffer 0 1 0 1 1 0 1 0 b7 b6 b5 b4 b3 b2 b1 b0 sea código =

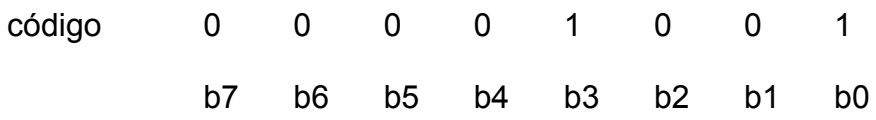

En este caso el valor de nb es 4 (largo de código, 1001), por lo que se debe correr buffer a la izquierda para dejar los 4 bits menos significativos en cero:

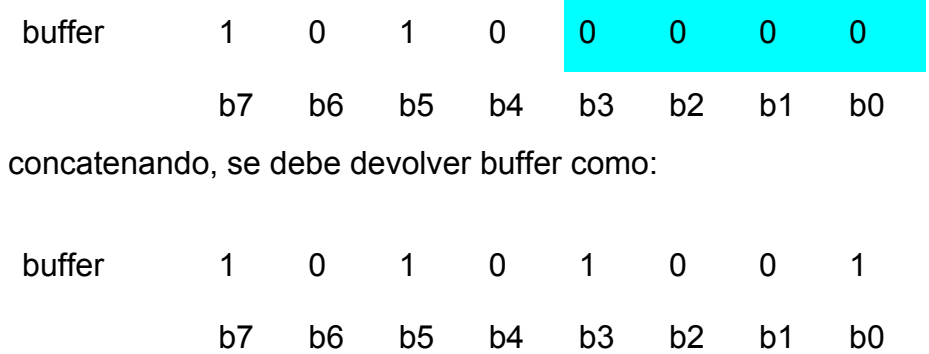

#### **Función crear\_mascara:**

Esta función debe crear una máscara cuyos bits valgan 0 con excepción de los que se encuentren entre el *bit\_min* y el *bit\_max* (incluyéndolos), que deben valer 1. Devuelve la máscara como caracter sin signo.

Ejemplo:

Sea *bit\_max* = 5 (b5) y *bit\_min* = 2 (b2), entonces se debe devolver:

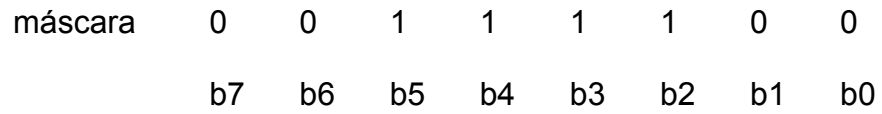

### **Función espejar:**

Esta función debe tomar los *nb* bits menos significativos de la palabra de entrada *in* y espejarlos, es decir que el bit más significativo de ese conjunto (el bit nb-1) debe aparecer ahora en la posición menos significativa (en la posición 0), el bit siguiente (bit nb-2) ir a la posición 1 y del mismo modo el resto de los bits. Se debe devolver los nb bits menos significativos de la palabra espejada como caracter sin signo.

Ejemplo:

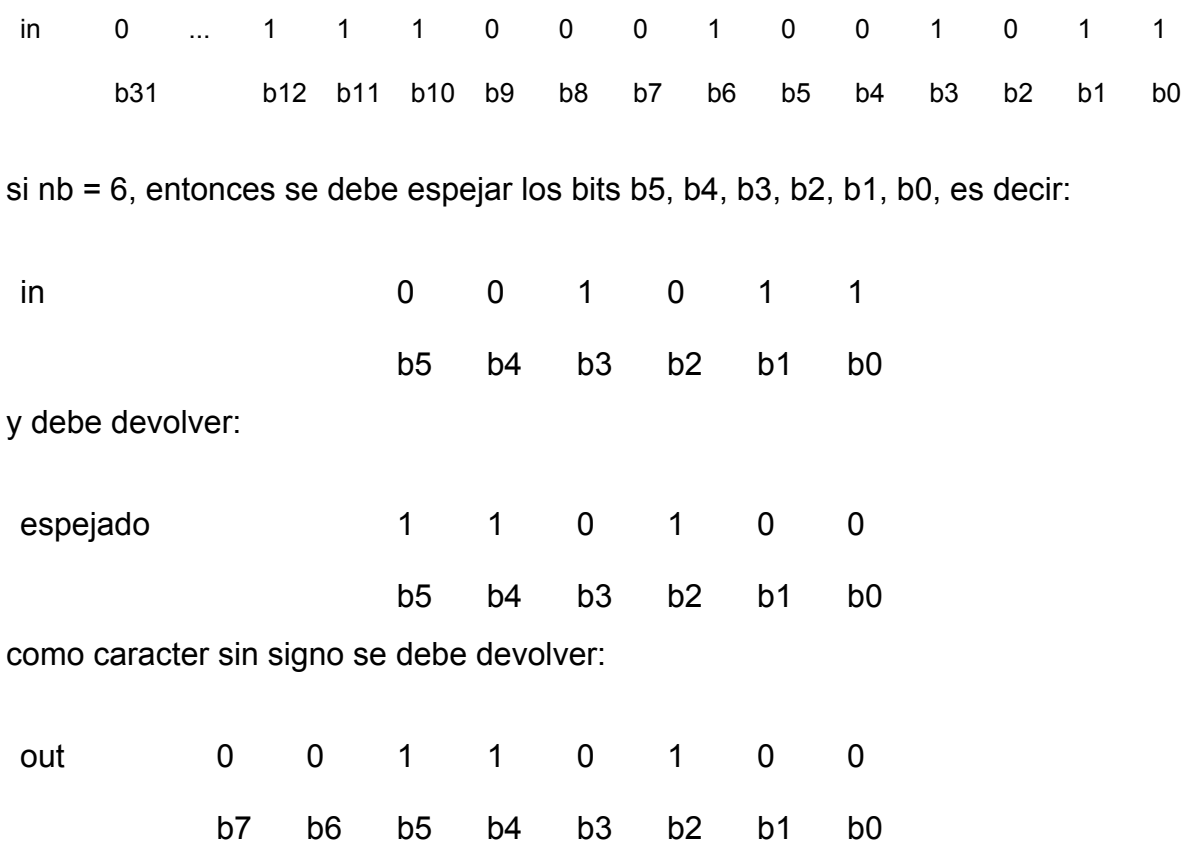

### **Función paridad:**

Esta función debe evaluar la paridad de la palabra de entrada *in* y retornar el valor 1 si el número de bits 1 de in es par y 0 si ese número es impar. El valor de retorno es un entero.

Ejemplo:

sea in =

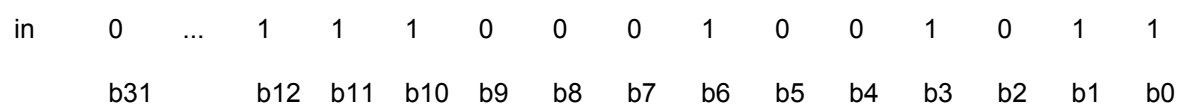

supongamos que los bits b13 a b31 valen 0, entonces en este caso se debería retornar el valor 0, dado que la cantidad de 1 en in es impar.